**AminetPart**

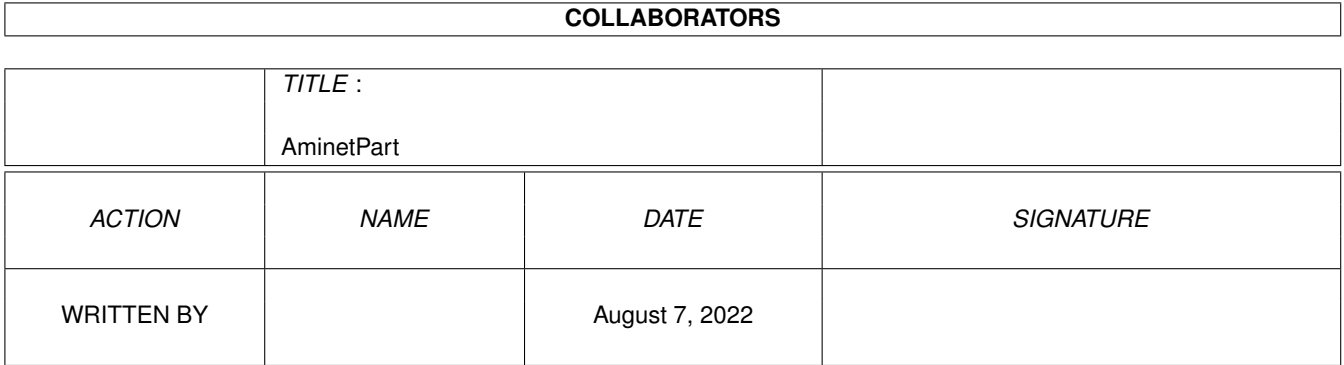

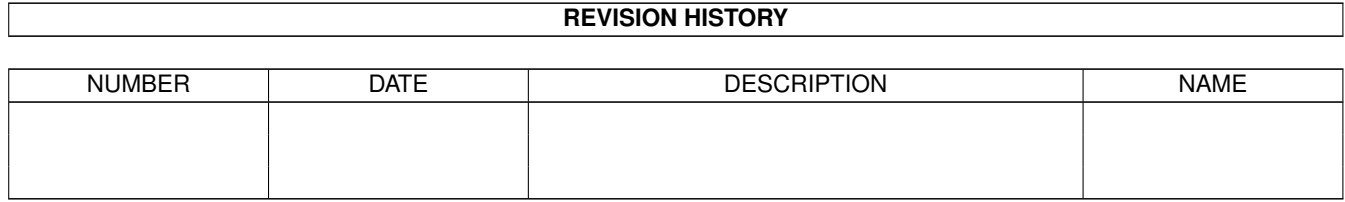

# **Contents**

#### 1 AminetPart [1](#page-3-0) 1.1 Debugging software . . . . . . . . . . . . . . . . . . . . . . . . . . . . . . . . . . . . . . . . . . . . . . . . . . [1](#page-3-1)

### <span id="page-3-0"></span>**Chapter 1**

## **AminetPart**

#### <span id="page-3-1"></span>**1.1 Debugging software**

Click name to unpack, description to read the readme or get help

File Dir Size Age Description ------------------- --- ---- --- ----------- 2b\_LibSnooper.lha dev/debug 39K 21\*Kind of debugger patching library functions 2b\_MungFriend.lha dev/debug 11K 24\*V3.7 - A replacement for Sushi alert\_1\_00.1zh dev/debug 16K 359\*interprets 32-bit guru/alert No., V1.00<br>apurify.lha dev/debug 70K 206\*Enforcer-like tool without MMU. V1.0 apurify.lha dev/debug 70K 206\*Enforcer-like tool without MMU. V1.0 apurify\_v1\_1.lha dev/debug 74K 203\*Enforcer-like tool without MMU. V1.1 apurify\_v1\_3.lha dev/debug 146K 163\*Enforcer-like tool without MMU. V1.3 apurify\_v1\_4.lha dev/debug 244K 142\*Enforcer-like tool without MMU. V1.4 apurify\_v1\_5.lha dev/debug 363K 115\*Enforcer-like tool without MMU. V1.5<br>Blowup.lha dev/debug 29K 45\*Catches and displays task errors dev/debug 29K 45\*Catches and displays task errors BugAdvisor\_1\_3.lha dev/debug 20K 61\*GREAT bug report creator CallsNew.lha dev/debug 29K 169\*Analyze flow of a C-program. New version<br>CloseEm.lha dev/debug 3K 161\*Close leftover screens, windows, libs + CloseEm.lha dev/debug 3K 161\*Close leftover screens, windows, libs + closewb\_v16.lha dev/debug 12K 220\*CloseWB can close workbench's windows,  $\leftarrow$ shells and CodeWatcher.lha dev/debug 12K 243\*keeps track of allocated resources by ← running prog Dbug.lha dev/debug 106K 500\*Portable macro based C debugging package debug-console.lha dev/debug 3K 36\*Add debug-printing to libraries. debugger.lzh dev/debug 25K 334\*Symbolic debugger V2.10 by SLADE software DebugLib\_1\_0.lha dev/debug 14K 142\*Rewritten debug.lib DeCon21.lha dev/debug 11K 211\*Debugging Console (like sushi)<br>Disectv18b.lha dev/debug 263K 185\*Version 1.8 - A symbolic disas dev/debug 263K 185\*Version 1.8 - A symbolic disassembler/  $\leftrightarrow$ debugger Disectv20b.lha dev/debug 277K 172\*Version 2.0 - A symbolic disassembler/ ← debugger EatMem\_1\_0.lha dev/debug 23K 261\*A tool for debugging memory allocations enf37\_62.lha dev/debug 66K 237\*Enforcer v37.62 - Now with ROM tracking! EnfHandler100.lha dev/debug 5K 185\*Handler for Enforcer's output Enforcer.lha dev/debug 86K 45\*Enforcer 37.72, supports 68060. EZcpr030.lha dev/debug 29K 304\*Makes SAS/C Debugger(CPR) easier to use FarPrint22.lha dev/debug 59K 336\*Debugging functions for programs which don' ← t have findhit4.lha dev/debug 12K 295\*Find Enforcer/Munghits 37.4

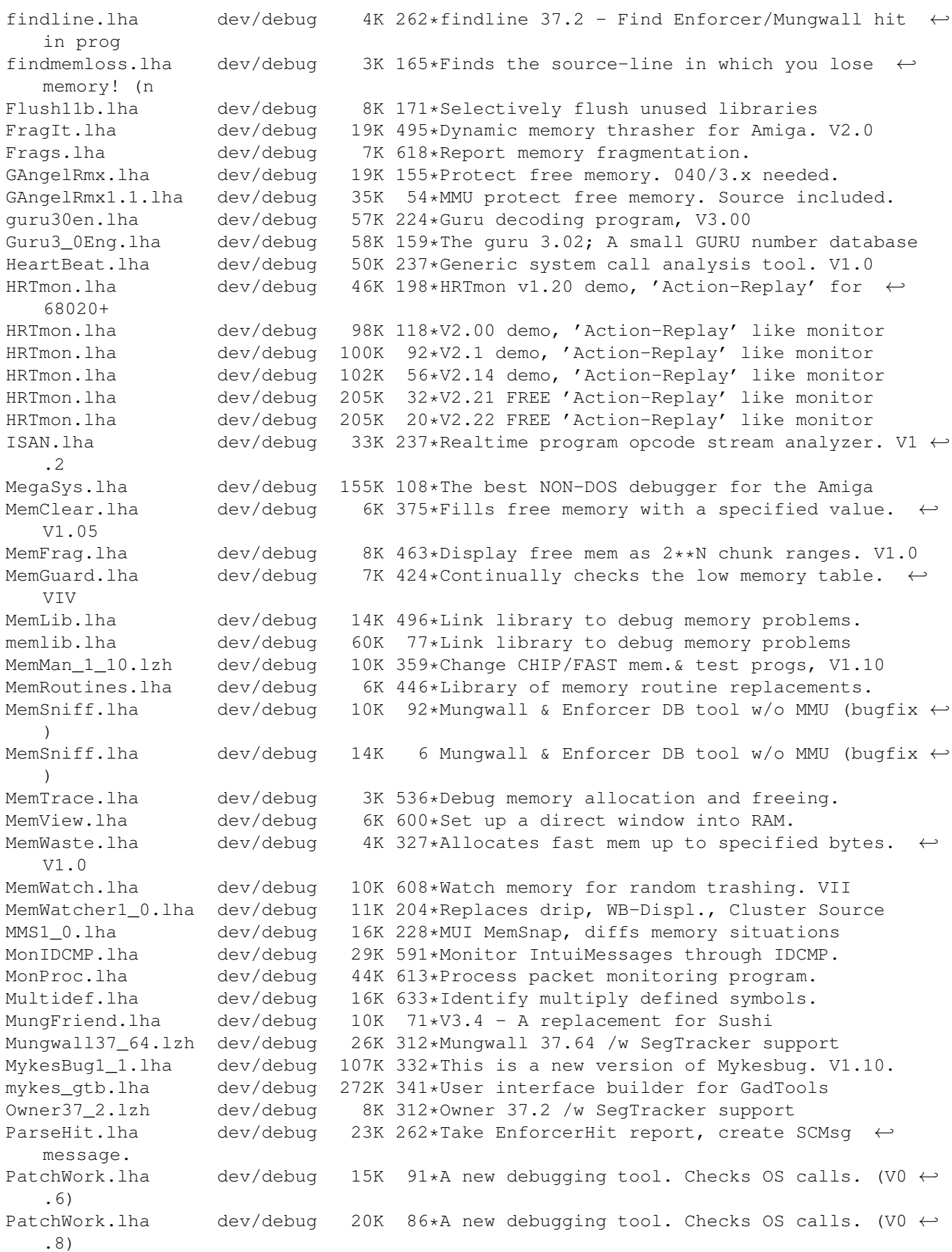

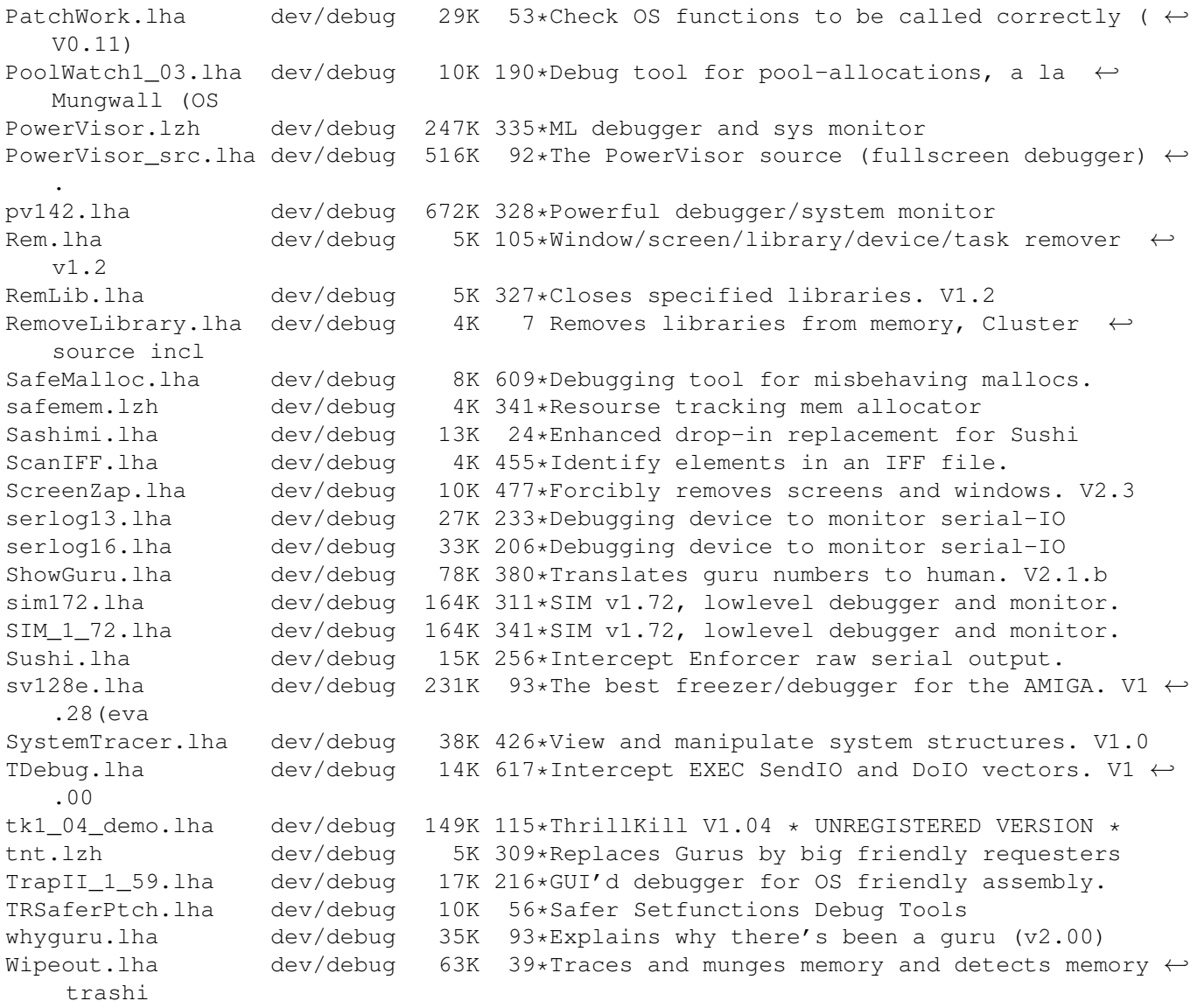